# Lecture 17 (Wed 11/05/2008)

1

- Lab #2 Hardware Due Fri Nov 7 at 5pm
- Start looking into memory hierarchy Caches!

# Memory Systems and I/O We've already seen how to make a fast processor. How can we supply the CPU with enough data to keep it busy?Part of CS378 focuses on memory and input/output issues, which are frequently bottlenecks that limit the performance of a system. We'll start off by looking at memory systems and turn to I/O. — How caches can dramatically improve the speed of memory accesses. — How virtual memory provides security and ease of programming — How processors, memory and peripheral devices can be connected MemoryProcessor $\bullet$ Input/Output 3 2 2

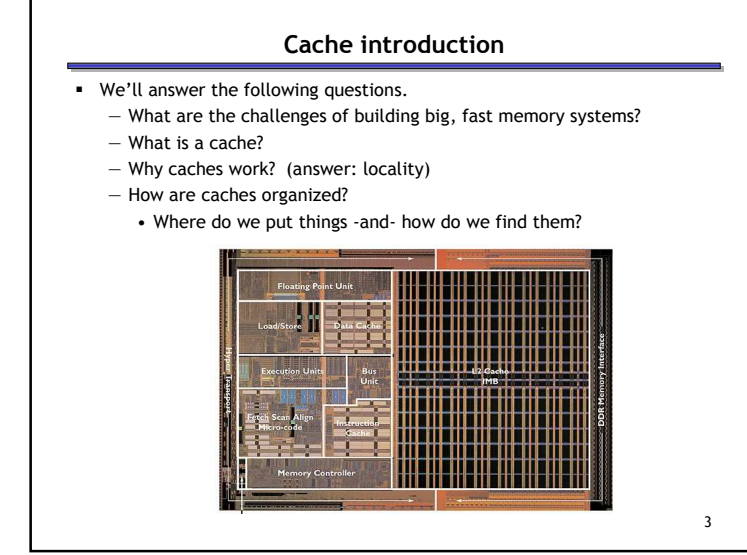

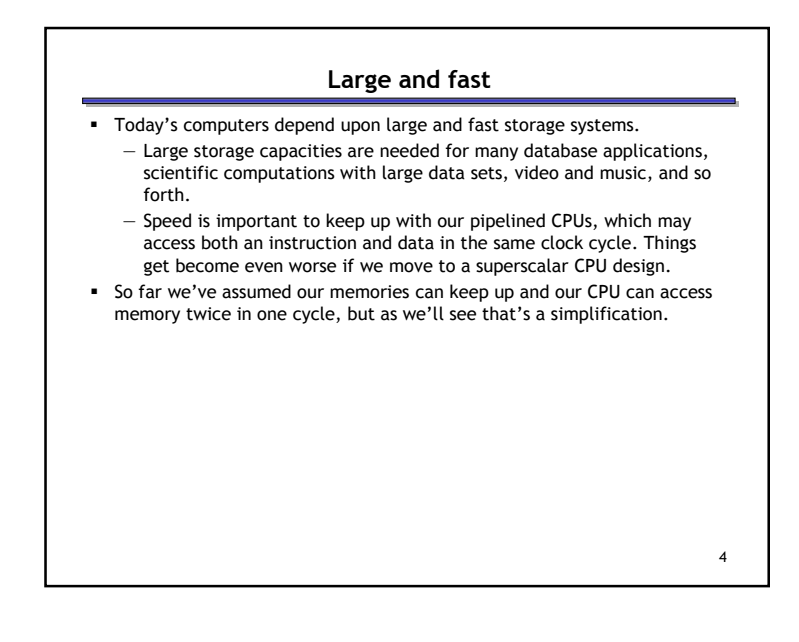

#### Small or slow

Unfortunately there is a tradeoff between speed, cost and capacity.

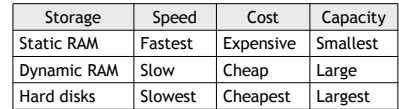

Fast memory is too expensive for most people to buy a lot of.

- But dynamic memory has a much longer delay than other functional units in a datapath. If every lw or sw accessed dynamic memory, we'd have to either increase the cycle time or stall frequently.
- Here are rough estimates of some current storage parameters.

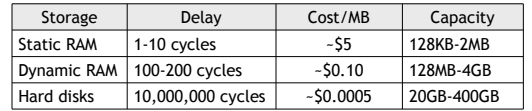

5

7

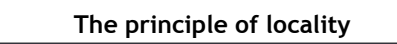

- $\blacksquare$  It's usually difficult or impossible to figure out what data will be "most frequently accessed" before a program actually runs, which makes it hard to know what to store into the small, precious cache memory.
- But in practice, most programs exhibit locality, which the cache can take advantage of.
	- The principle of temporal locality says that if a program accesses one memory address, there is a good chance that it will access the same address again.
	- The principle of spatial locality says that if a program accesses one memory address, there is a good chance that it will also access other nearby addresses.

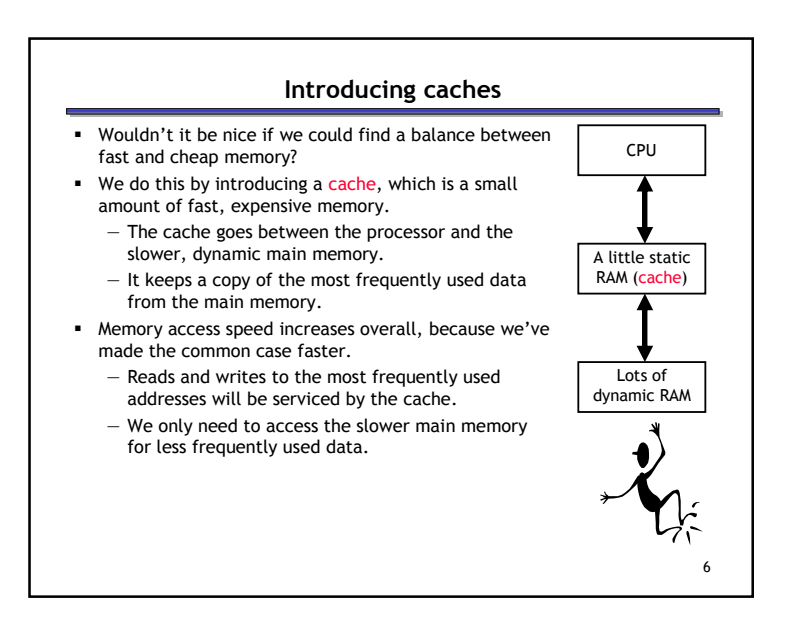

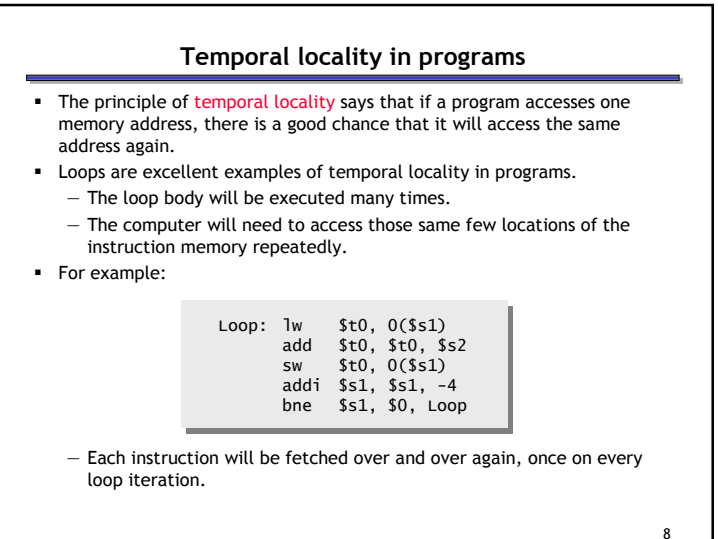

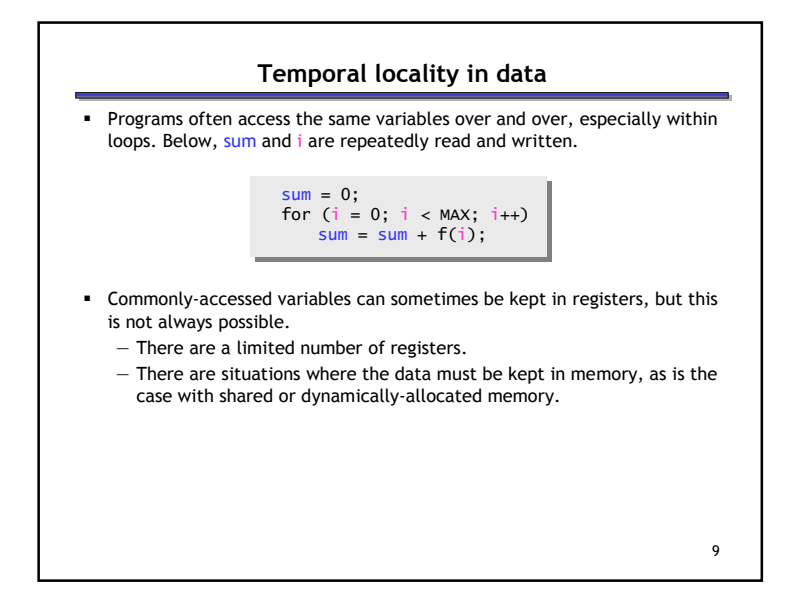

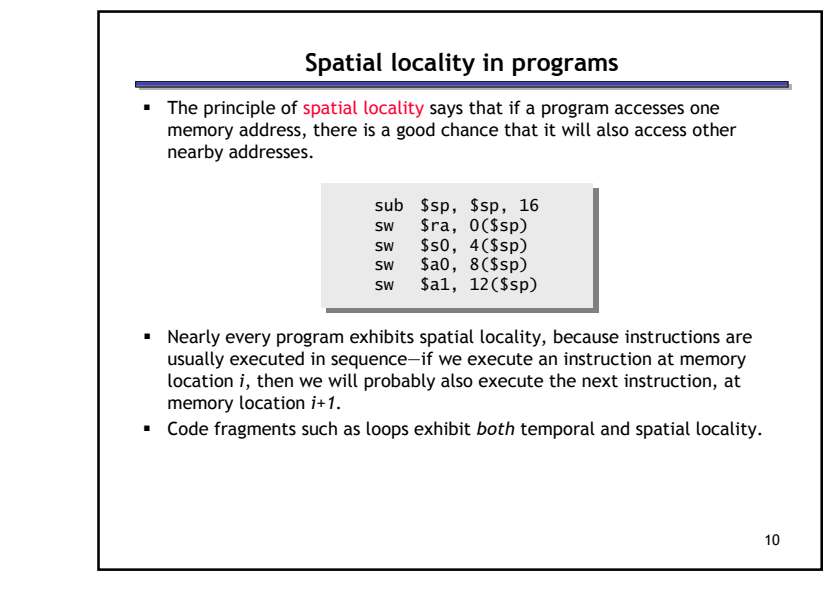

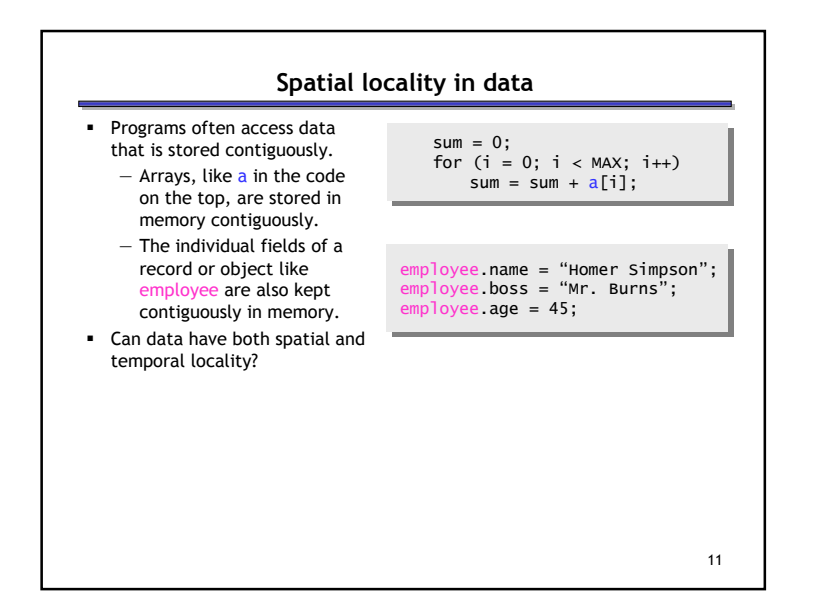

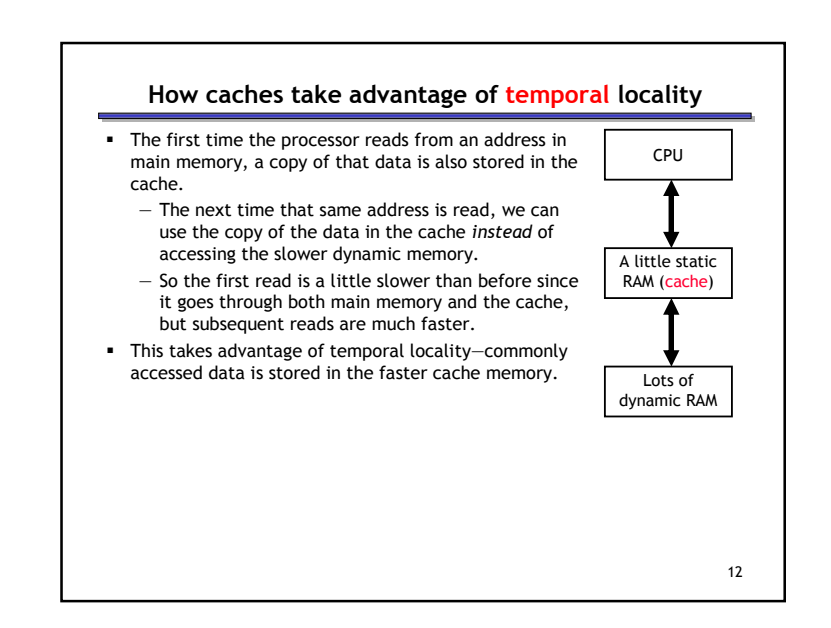

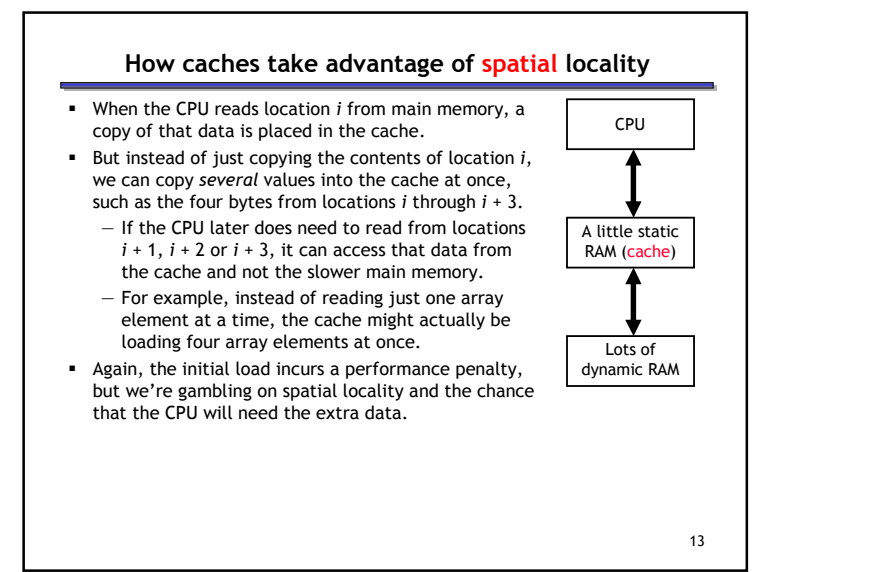

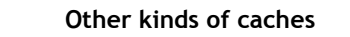

- The general idea behind caches is used in many other situations.
- Networks are probably the best example.
	- Networks have relatively high "latency" and low "bandwidth," so repeated data transfers are undesirable.
	- Browsers like Netscape and Internet Explorer store your most recently accessed web pages on your hard disk.
	- Administrators can set up a network-wide cache, and companies like Akamai also provide caching services.
- $\quad \bullet \quad$  A few other examples:
	- Many processors have a "translation lookaside buffer," which is a cache dedicated to virtual memory support.
	- Operating systems may store frequently-accessed disk blocks, like directories, in main memory... and that data may then in turn bestored in the CPU cache!

15

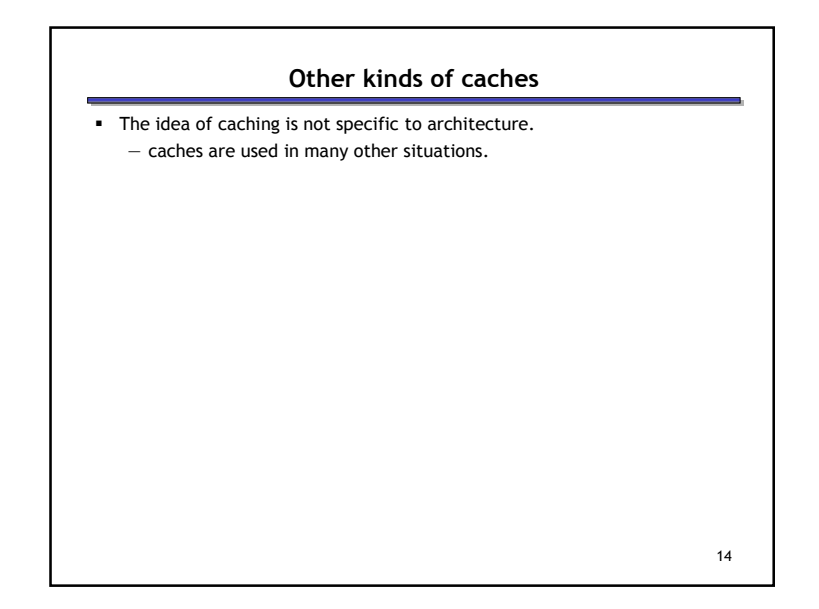

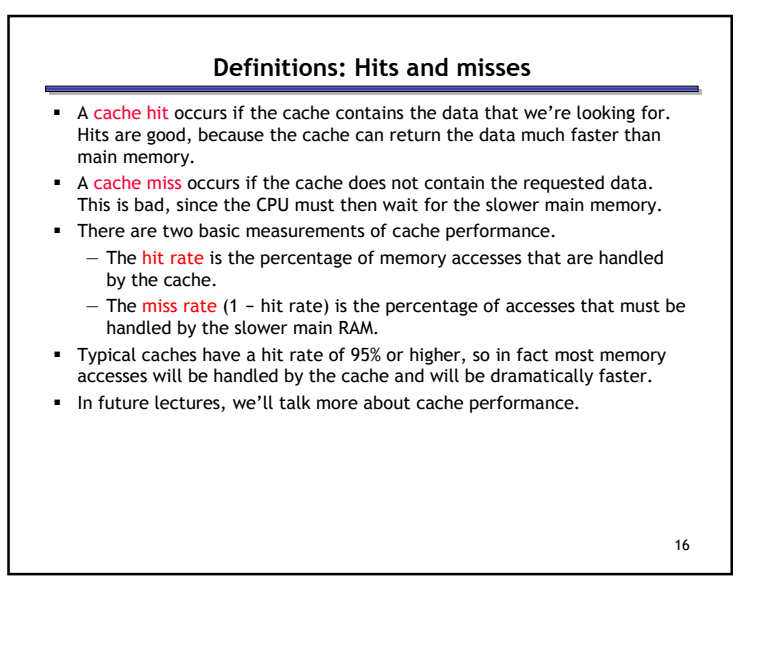

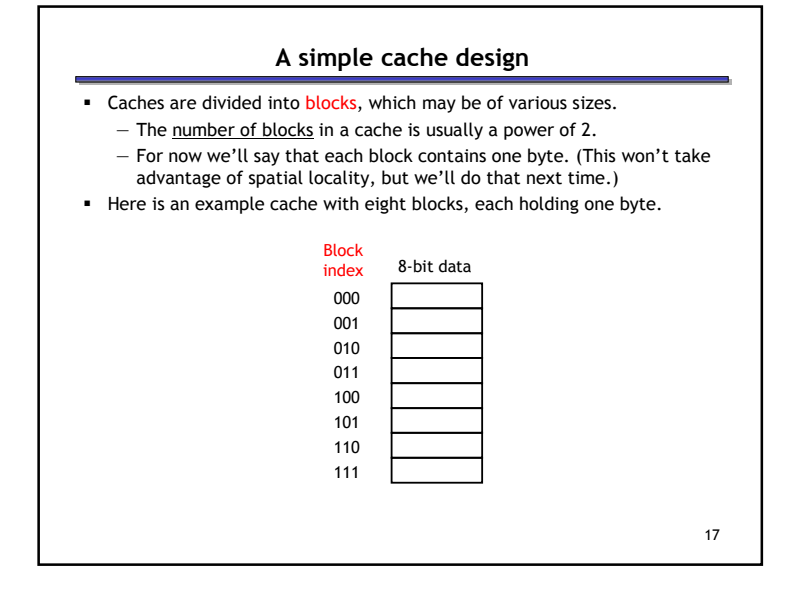

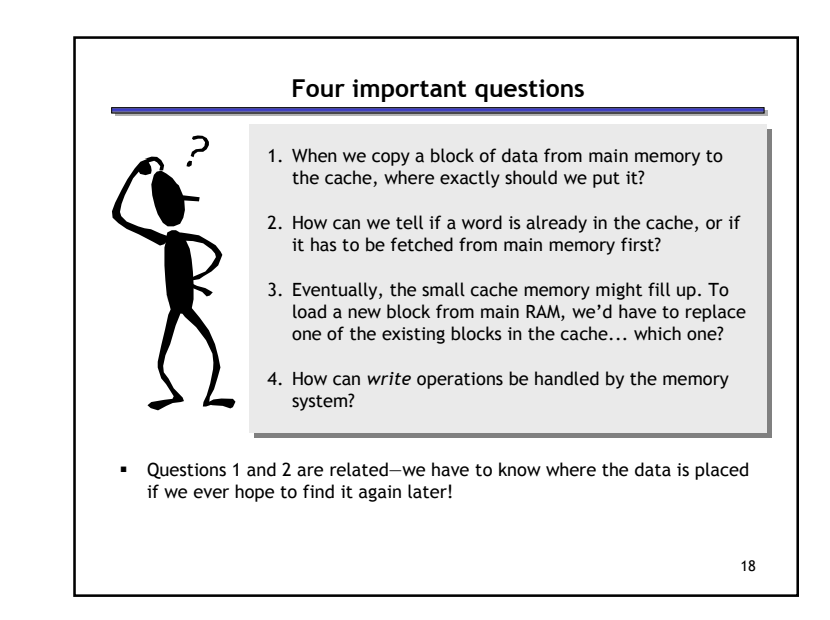

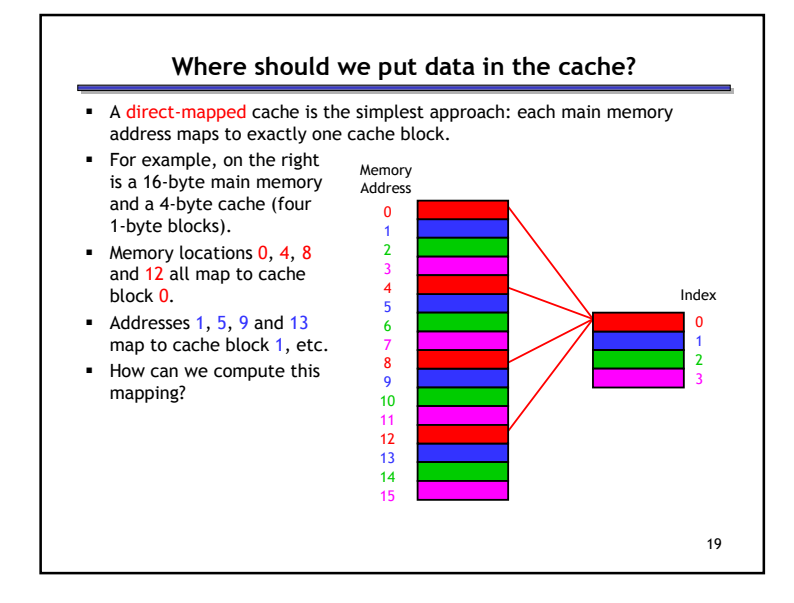

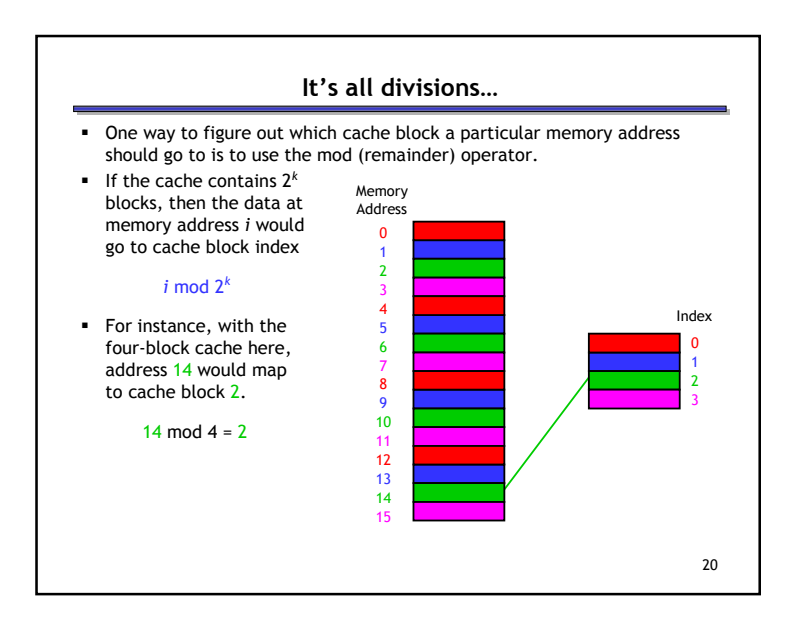

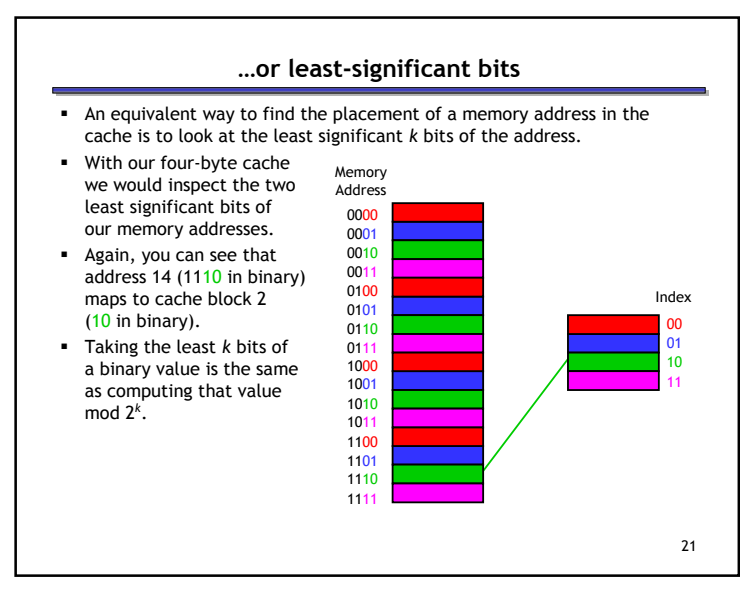

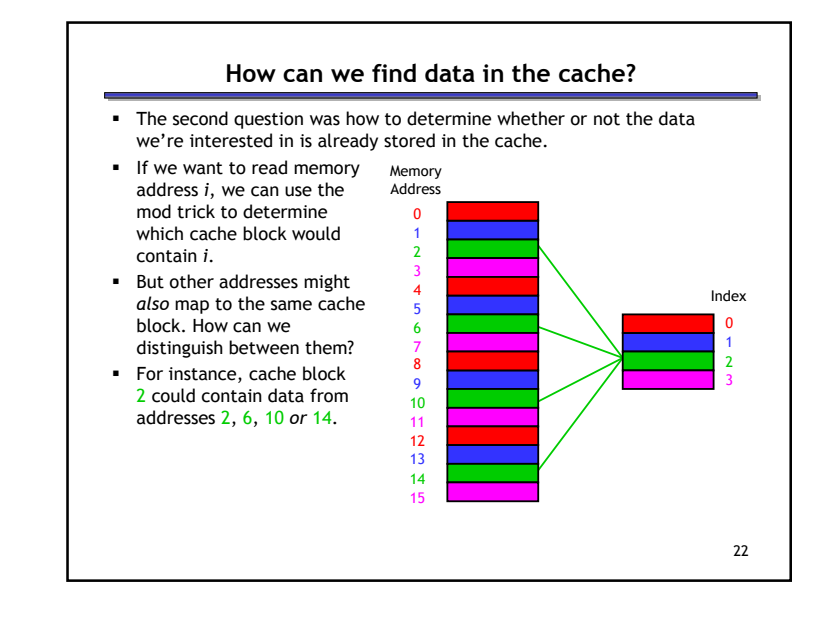

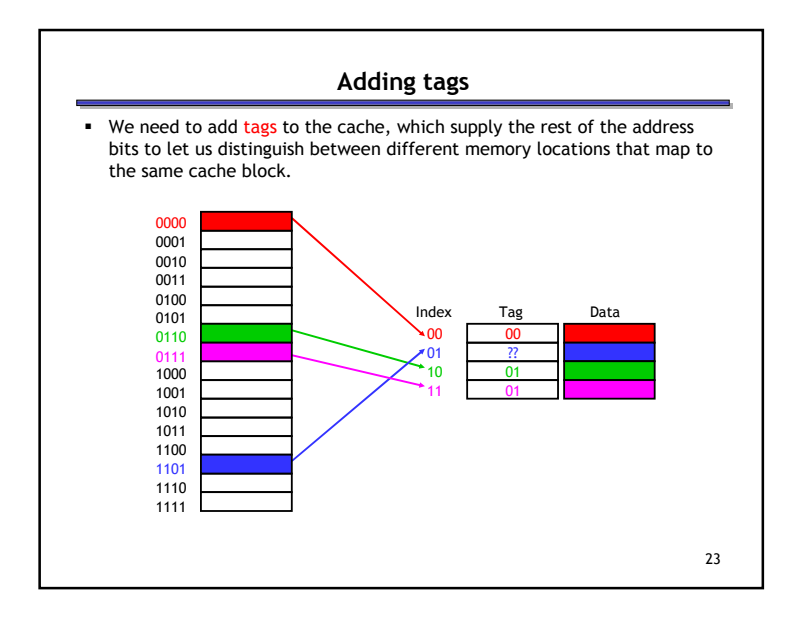

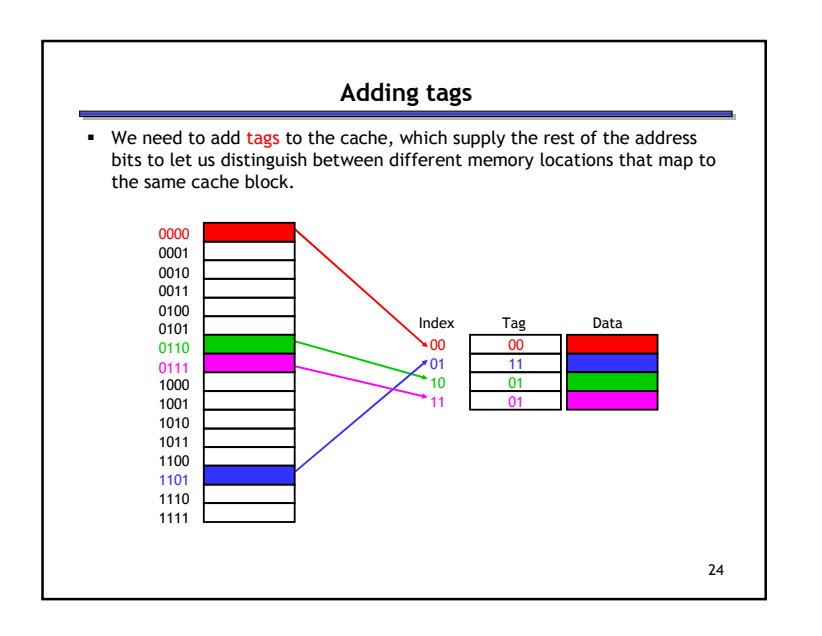

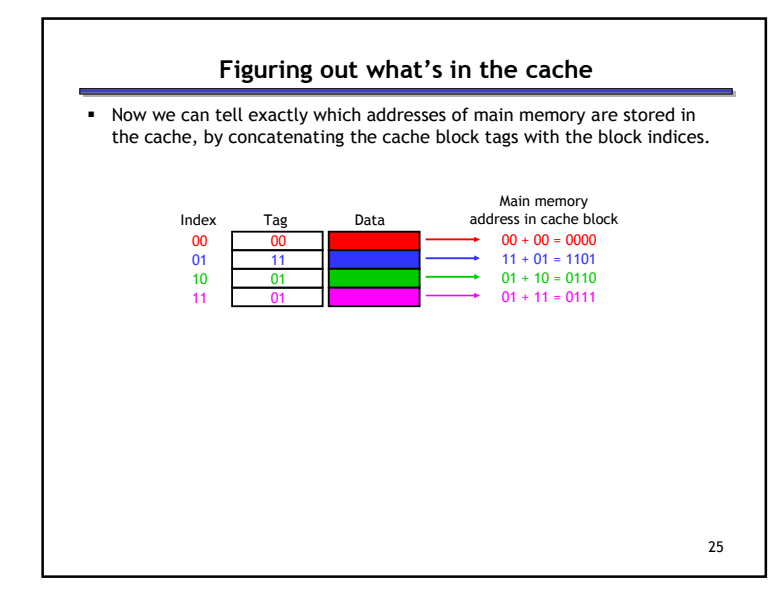

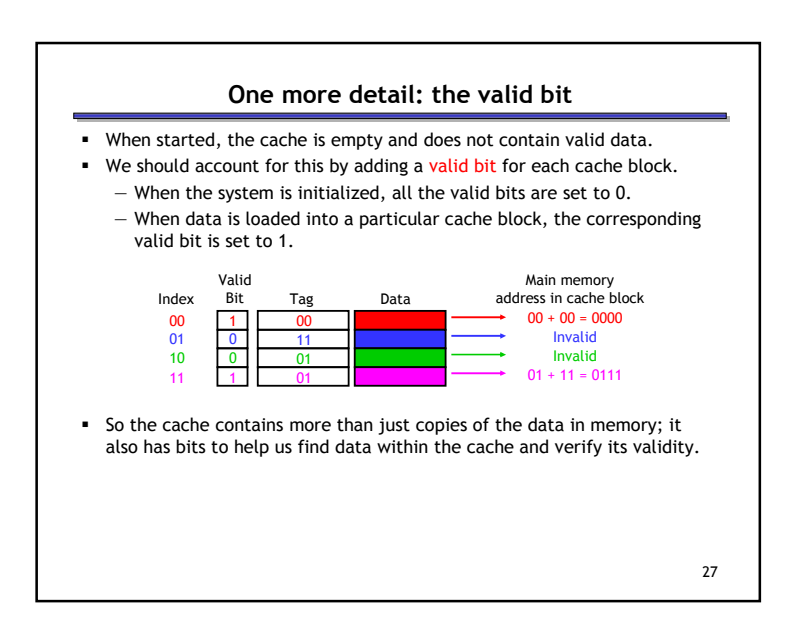

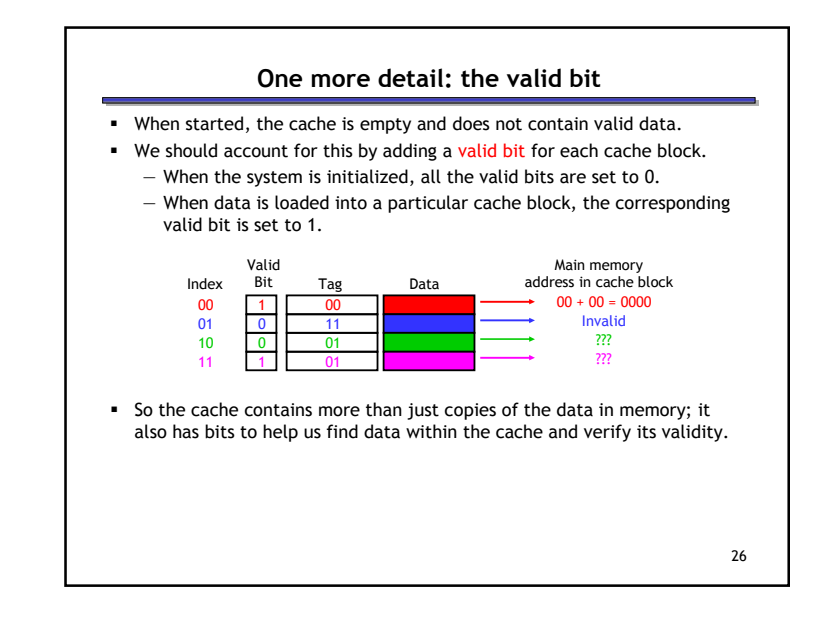

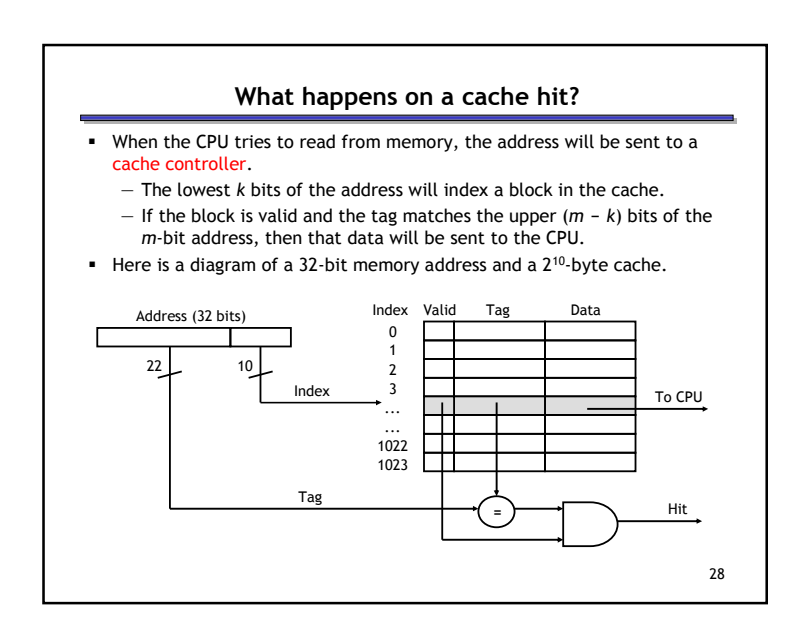

#### What happens on a cache miss

- The delays that we've been assuming for memories (e.g., 2ns) are really assuming cache hits.
	- If our CPU implementations accessed main memory directly, their cycle times would have to be much larger.
	- Instead we assume that most memory accesses will be cache hits, which allows us to use a shorter cycle time.
- However, a much slower main memory access is needed on a cache miss. The simplest thing to do is to stall the pipeline until the data from main memory can be fetched (and also copied into the cache).

### Loading a block into the cache

- After data is read from main memory, putting a copy of that data into the cache is straightforward.
	- $-$  The lowest  $k$  bits of the address specify a cache block.
	- The upper (<sup>m</sup> <sup>k</sup>) address bits are stored in the block's tag field.
	- The data from main memory is stored in the block's data field.
	- The valid bit is set to 1.

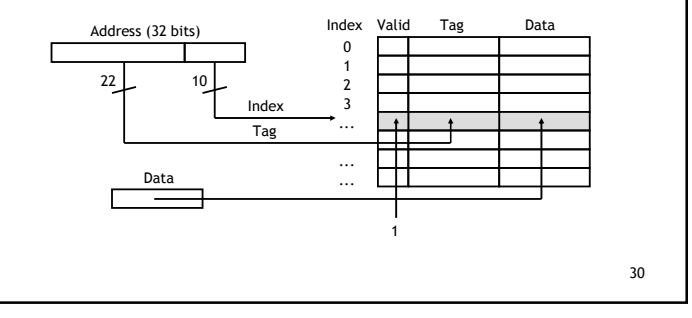

## What if the cache fills up?

- Our third question was what to do if we run out of space in our cache, or if we need to reuse a block for a different memory address.
- We answered this question implicitly on the last page!
	- A miss causes a new block to be loaded into the cache, automatically overwriting any previously stored data.
	- This is a least recently used replacement policy, which assumes that older data is less likely to be requested than newer data.
- We'll see a few other policies next.

# 32Summary■ Basic ideas of caches. — By taking advantage of spatial and temporal locality, we can use a small amount of fast but expensive memory to dramatically speed up the average memory access time. — A cache is divided into many blocks, each of which contains a valid bit, a tag for matching memory addresses to cache contents, and the data itself. Next we'll look at some more advanced cache organizations and see how to measure the performance of memory systems.

29